**Алгоритмизация и программирование. Язык Python**

# **§ 41. Стек, дек, очередь**

# **Что такое очередь?**

**Очередь** – это линейный список, для которого введены две операции:

- добавление элемента в конец
- удаление первого элемента

**FIFO** = *Fist In – First Out*.

## **Применение:**

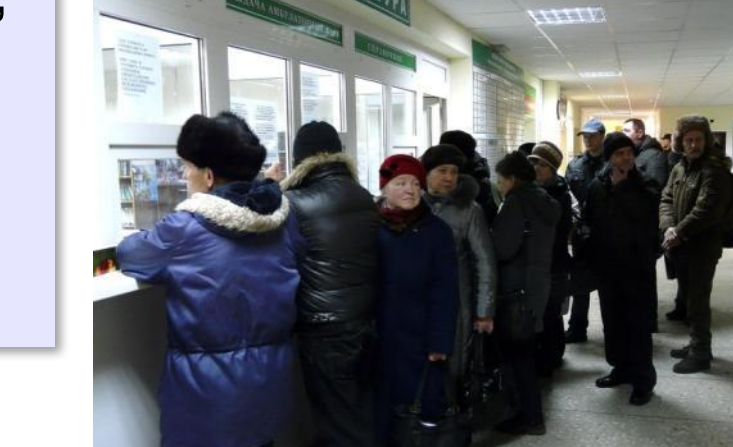

BPAYAM

- •очереди сообщений в операционных системах
- •очереди запросов ввода и вывода
- •очереди пакетов данных в маршрутизаторах

•…

**2**

# **Заливка области**

*Задача*. Рисунок задан в виде матрицы **A**, в которой элемент **A[y][x]** определяет цвет пикселя на пересечении строки **y** и столбца **x**. Перекрасить в цвет одноцветную область, начиная с пикселя  $(\mathbf{x}_{_{\textrm{0}}}$ ,  $\mathbf{y}_{_{\textrm{0}}}).$ 

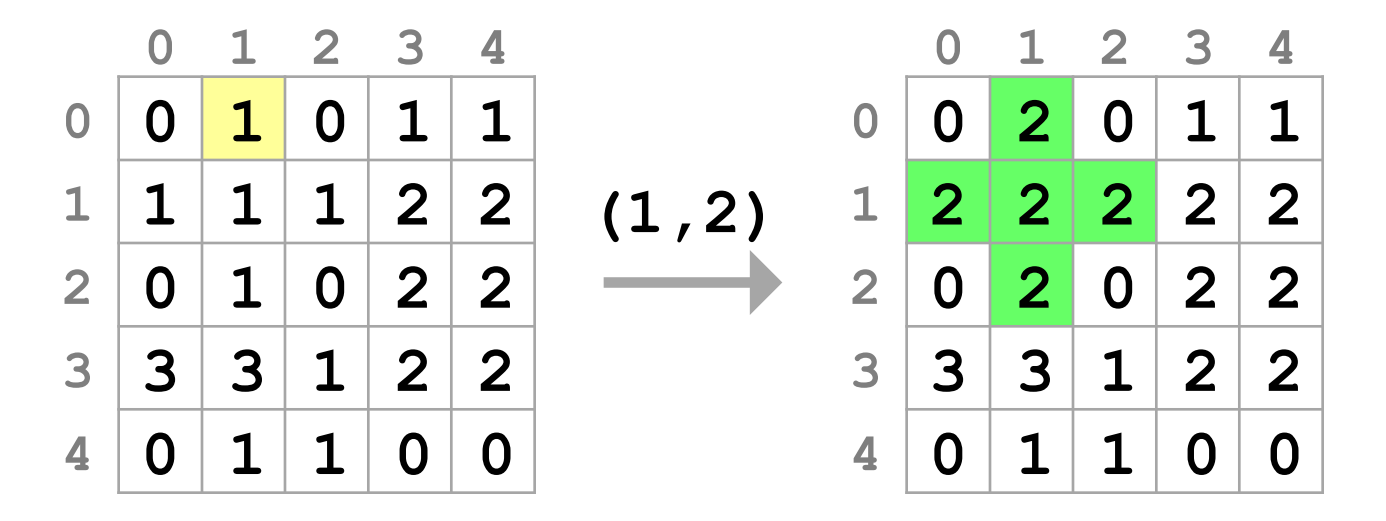

## **Заливка: использование очереди**

```
\texttt{добавить } в очередь точку (\mathbf{x}_{_{\texttt{0}}},\mathbf{y}_{_{\texttt{0}}})color = цвет начальной точки
while очередь не пуста:
   взять из очереди точку (x,y)
   if A[y][x] == color:
      A[y][x] = новый цвет
      добавить в очередь точку (x-1,y)
      добавить в очередь точку (x+1,y)
      добавить в очередь точку (x,y-1)
      добавить в очередь точку (x,y+1)
```
## **Заливка**

## **Подготовка:**

**YMAX = len(A) XMAX = len(A[0]) NEW\_COLOR = 2**

$$
y0 = 0
$$
  
x0 = 1 # haчать заливку отсюда  
color =A[y0] [x0] # цвет начальной точки

### **Элементы очереди – координаты:**

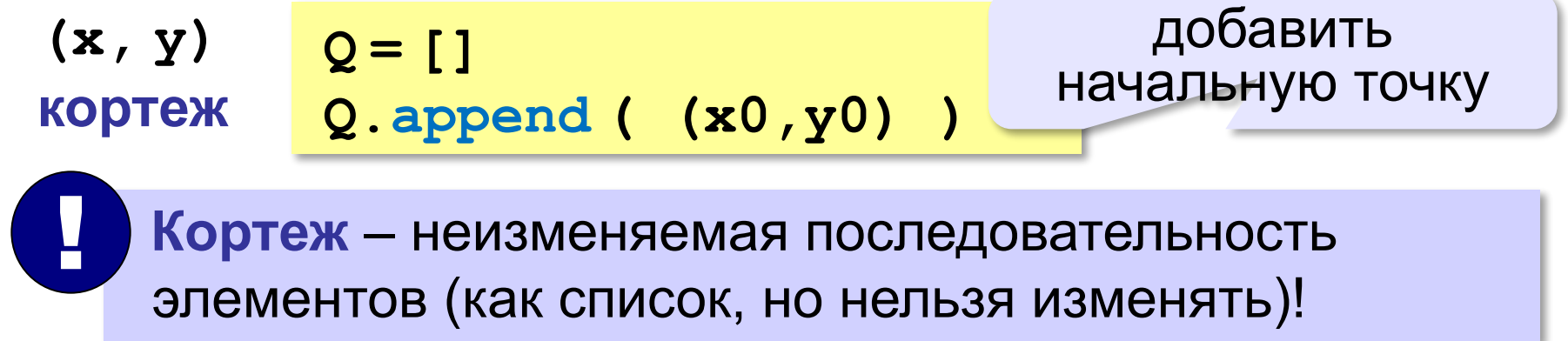

## **Заливка (основной цикл)**

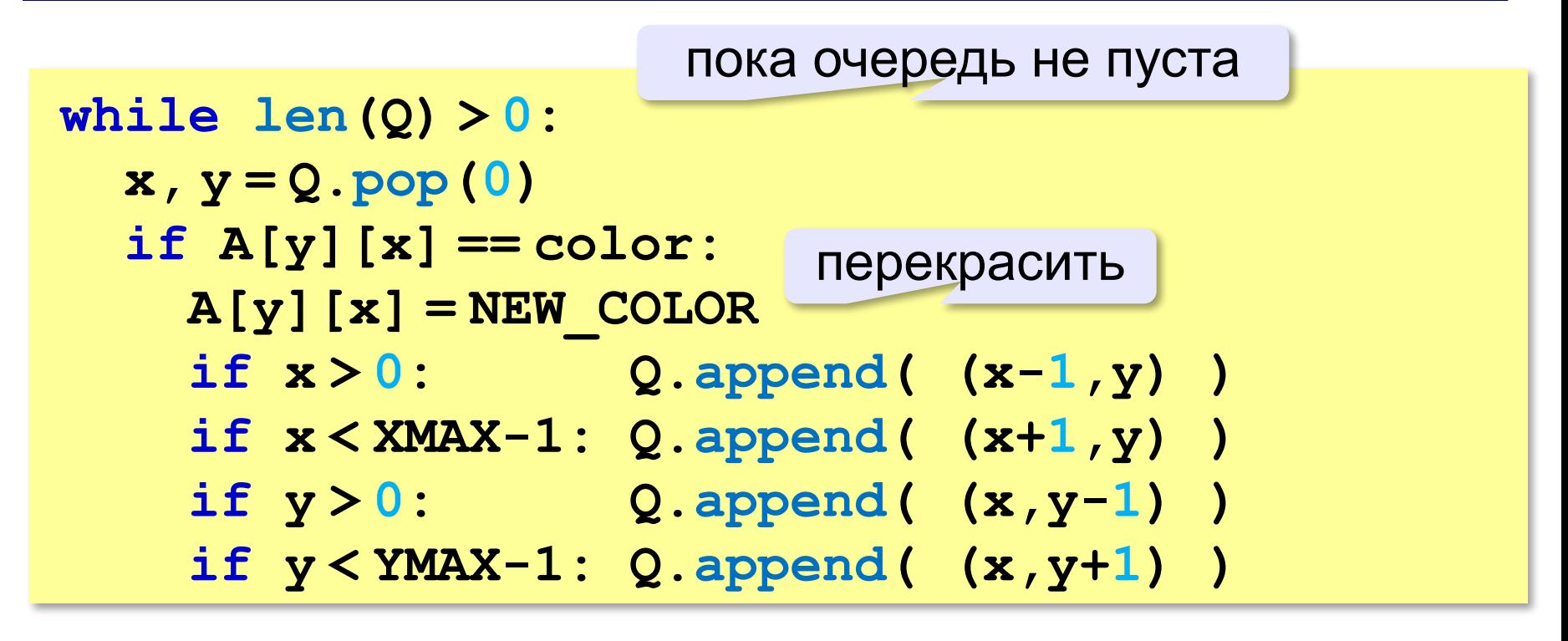

с проверкой выхода за границы

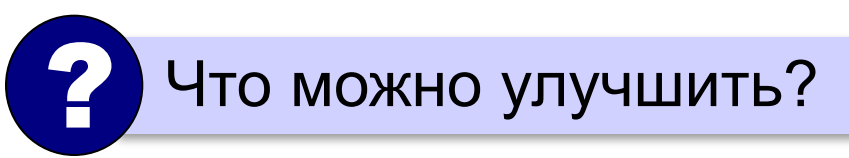

## **Очередь: статический массив**

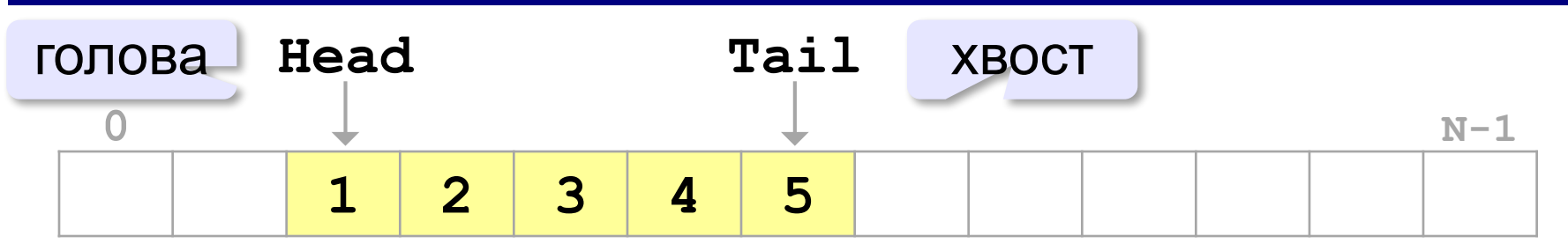

#### **Удаление элемента:**

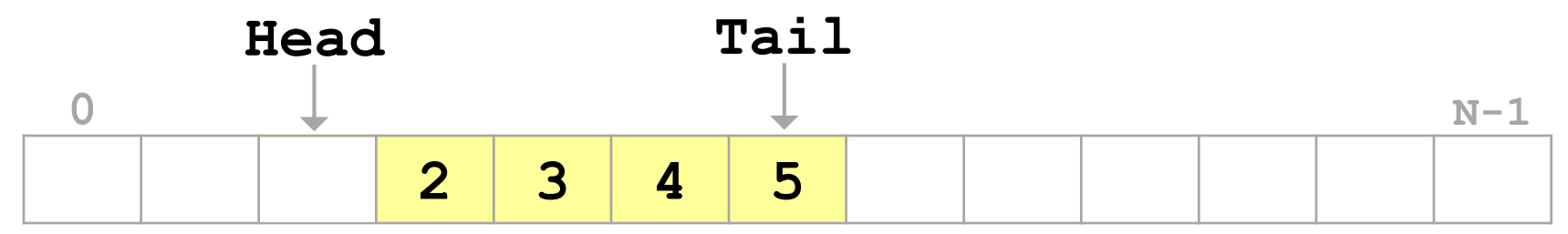

#### **Добавление элемента:**

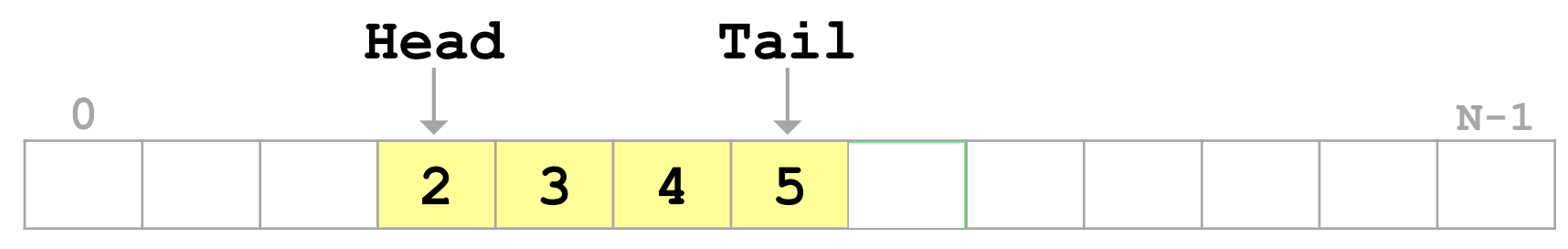

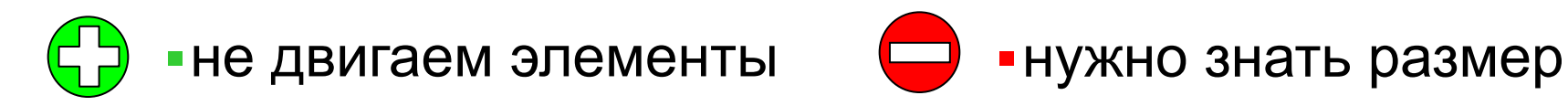

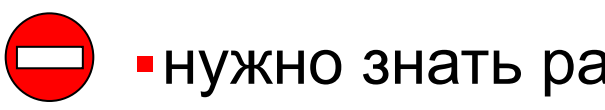

## **Очередь: статический массив**

## **Замыкание в кольцо:**

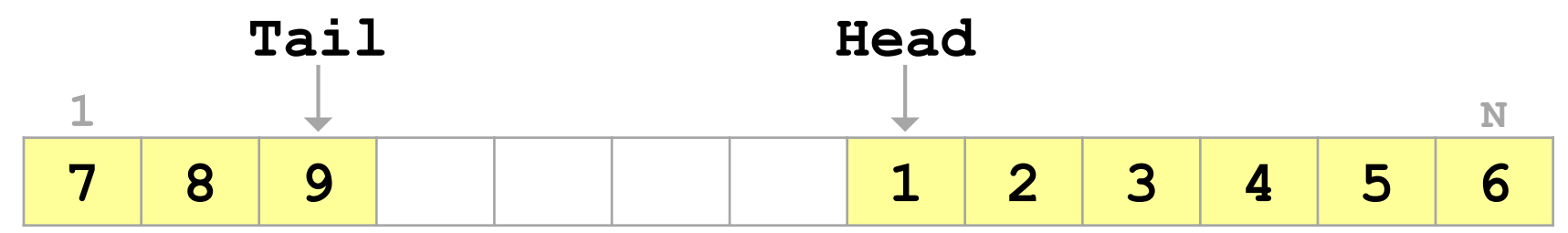

## **Очередь заполнена:**

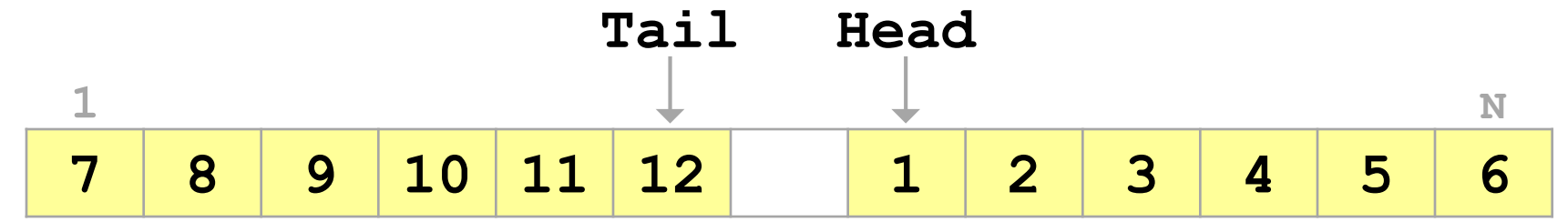

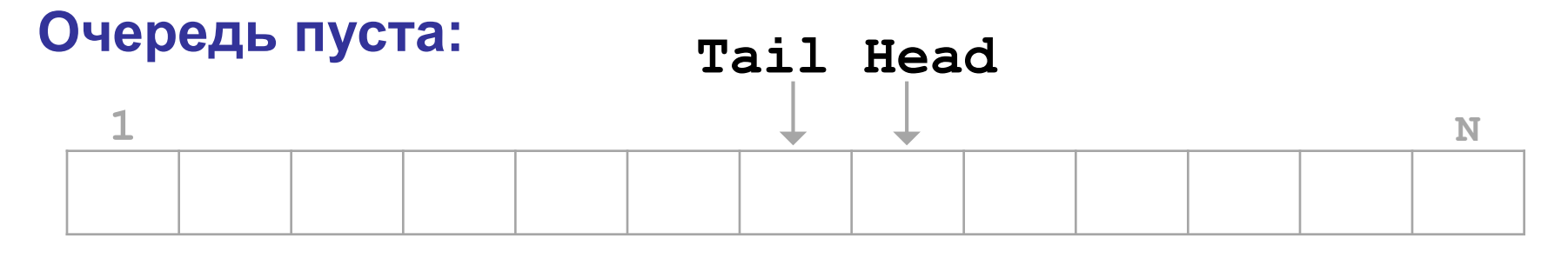

Вариант: хранить размер очереди в переменной!

# **Что такое дек?**

**Дек** – это линейный список, в котором можно добавлять и удалять элементы как с одного, так и с другого конца.

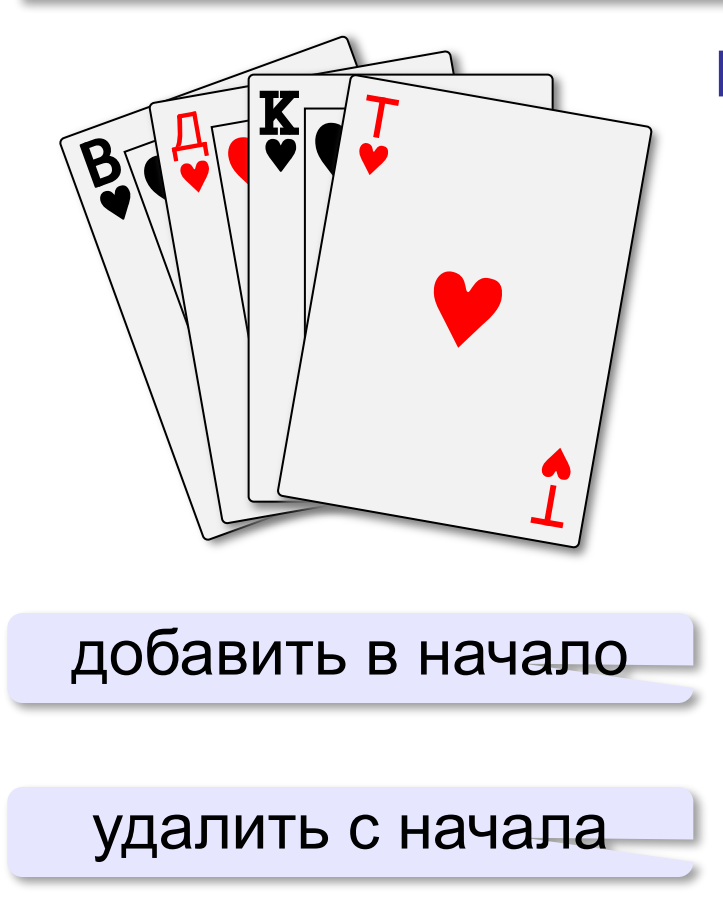

### **Моделирование:**

- •массив (список) изменяющегося размера
- **•collections.deque**

```
import collections
d = collections.deque()
d.append(1)
d.appendleft(0)
d.pop()
d.popleft()
```